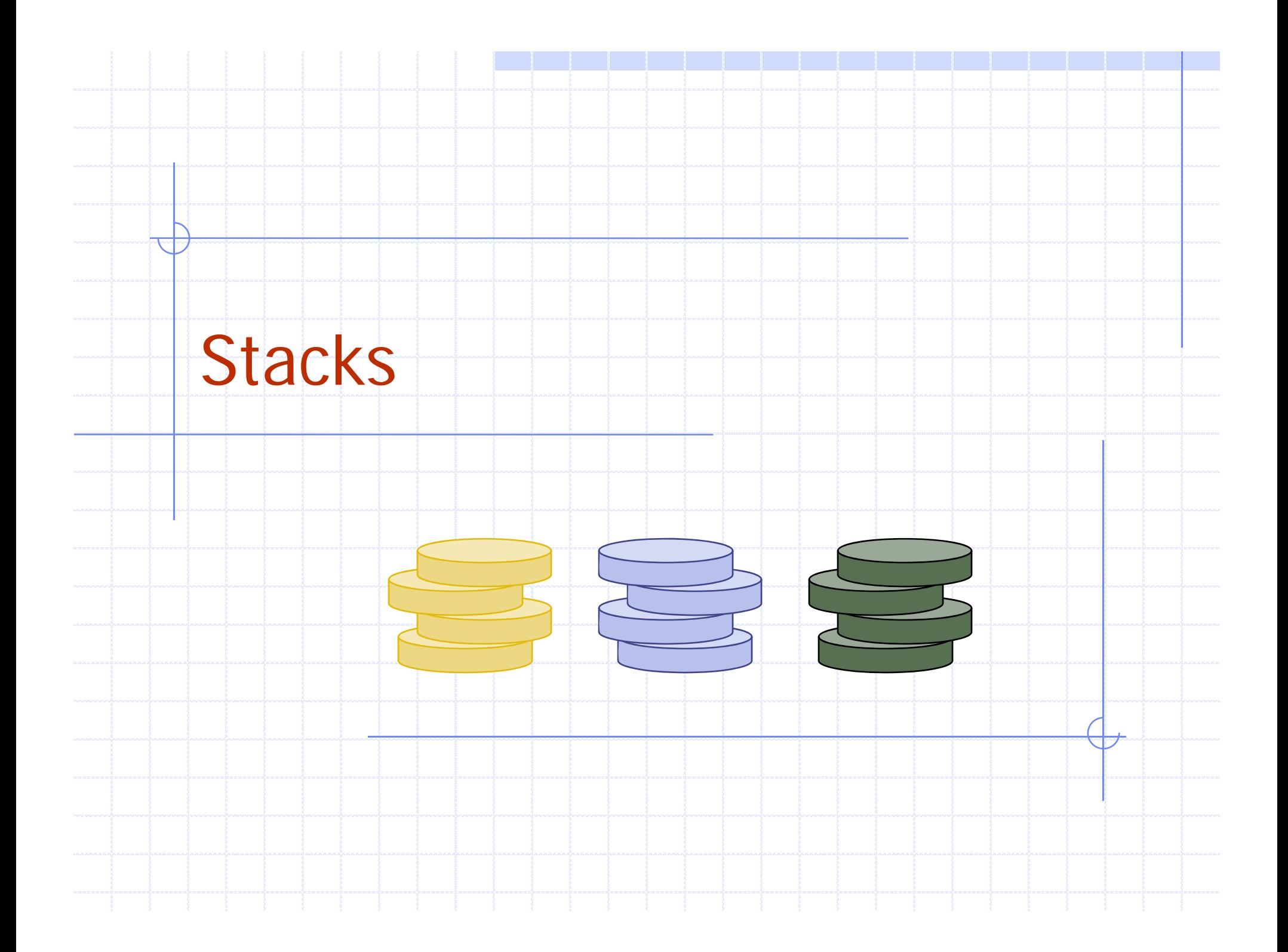

# **Outline**

- ◆The Stack ADT ◆ Applications of Stacks Array-based implementation
- **Growable array-based stack**

Stacks 2

#### Abstract Data Types (ADTs) ypes (ADTs

- ◆ An abstract data abstraction of a data structure
- **An ADT specifies:** 
	- Data storedП
	- **Operations on the** data
	- **Error conditions** associated with o perations p

An abstract data (  $\bullet$  Example: ADT modeling a<br>type (ADT) is an ( ) simple stock trading syste simple stock trading system

- **The data stored are buy/sell** orders
- **The operations supported are** 
	- order buy(stock, shares, price)
	- order sell(stock, shares, price)
	- void cancel (order)
- **Error conditions:** 
	- Buy/sell a nonexistent stock
	- Cancel a nonexistent order

Stacks 3

# The Stack ADT

- The Stack ADT stores **Auxiliary stack** arbitrary objects
- **Insertions and deletions**  follow the last-in first-out scheme
	- Think of <sup>a</sup> spring -loaded Think of a spring-loaded \_\_\_\_\_\_\_\_\_size(): returns the number<br>plate dispenser \_\_\_\_\_\_\_\_\_\_\_\_\_\_\_\_\_\_\_\_\_of elements stored
- Main stack operations:
	- push(object o): inserts element o
	- $\blacksquare$  pop(): removes and returns the last inserted element

◆ Auxiliary stack operations:

Stacks and the stacks and the state of the state of the state of the state of the state of the state of the state of the state of the state of the state of the state of the state of the state of the state of the state of t

Г

- **top()**: returns a reference to the last inserted,但是,我们的人们都会不会不会。""我们的人们,我们也会不会不会不会。""我们的人们,我们的人们,我们的人们,我们也会不会不会不会。""我们的人们,我们的人们, element without removing it
- $\blacksquare$  size(). Teturns the number of elements stored
	- isEmpty(): returns a Boolean value indicating whether no elements are stored

#### **Exceptions**

Attempting the **Intra-Tell & In the Stack ADT**, execution of an operation of ADT may be top cannot be sometimes cause an error condition, called an exception ◆ Exceptions are said to be "thrown" by an operation that cannot be executed

operations pop and performed if the stack is empty ◆ Attempting the execution of pop or top on an empty stack throws an EmptyStackException

Stacks 5

## Applications of Stacks

#### ◆ Direct applications

- Page-visited history in a Web browser
- Undo sequence in a text editor
- **Saving local variables when one function calls** another, and this one calls another, and so on.
- ♦ Indirect applications
	- Auxiliary data structure for algorithms
	- L Component of other data structures

#### C++ Run-time Stack

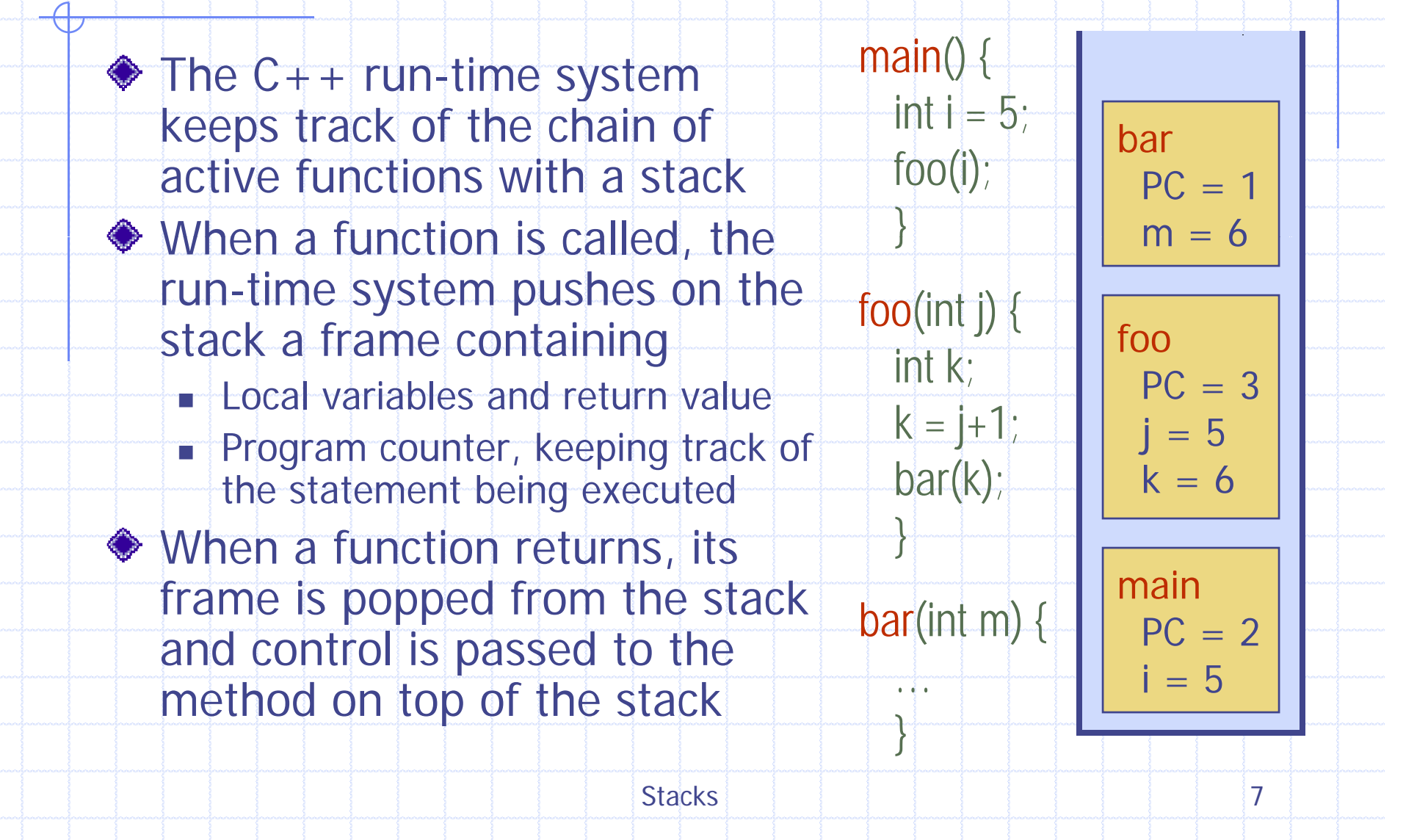

#### Array-based Stack

- <sup>A</sup> simple way of way **Algorithm** *size*() implementing the Stack ADT uses an array
- ◆ We add elements from left to right
- ◆ A variable keeps track of the index of the top element  $p$  element **return**  $S[t+1]$

**return** *t* + 1

 **Al ith** () **Algorithm** *pop***if** *isEmpty*() **then throw** *EmptyStackException* **else** 

$$
t \leftarrow t - 1
$$
  
return  $\left\{t + \frac{1}{t}\right\}$ 

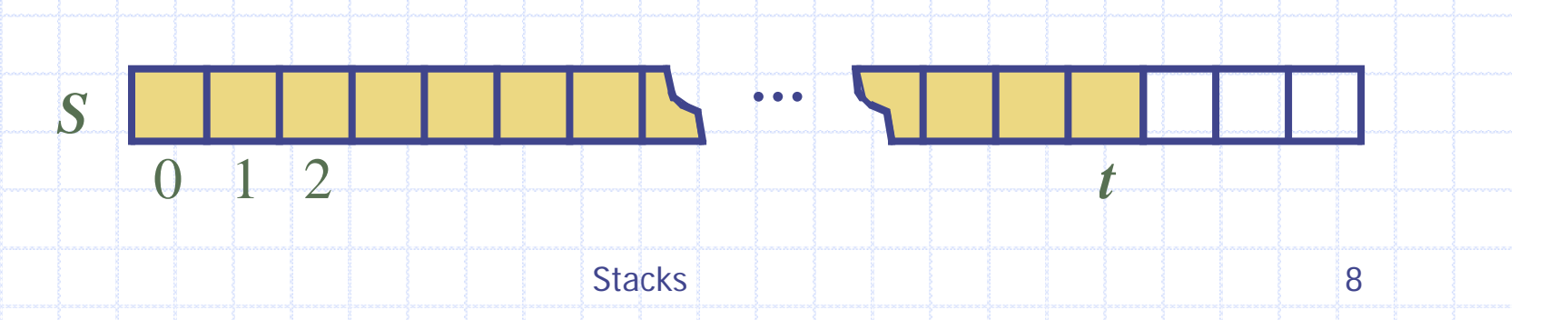

### Array-based Stack (cont.)

- **◆ The array storing the** stack elements may become full
- then throw a FullStackException
	- $\blacksquare$  Limitation of the arraybased implementation
	- Ť. Not intrinsic to the Stack ADT

A push operation will *S.length* <sup>−</sup> <sup>1</sup> **then Algorithm** *push*(*o*)  $\mathbf{if} \, t =$ **throw** *FullStackException*

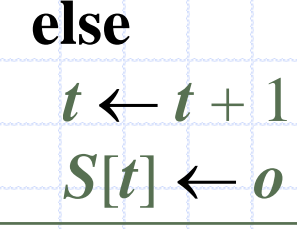

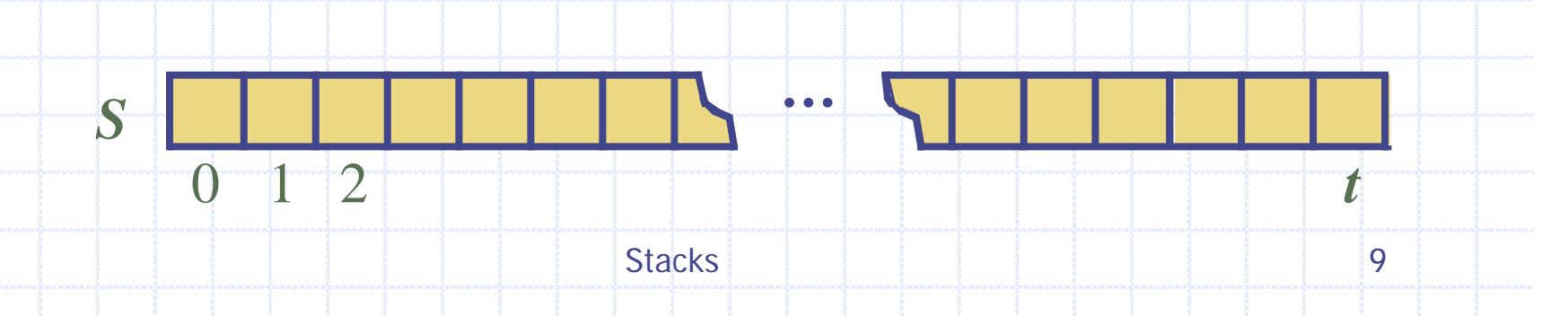

#### Performance and Limitations

#### Performance

- **Example 1** Let n be the number of elements in the stack
- $\blacksquare$  The space used is  $\mathbf{{\bm{\mathit{O}}}}(n)$
- **Each operation runs in time**  $O(1)$

#### $\triangle$  Limitations

- $\blacksquare$  The maximum size of the stack must be defined a priori, and cannot be changed
- $\blacksquare$  Trying to push a new element into a full stack causes an implementation-specific exception

## **Computing Spans**

- We show how to use a stack 6as an auxiliary data structure in an algorithm 45
- Given an array  $X$ , the span  $S[i]$  of  $X[i]$  is the maximum number of consecutive elements  $X\!\!\left[j\right]$  immediately preceding *X* [ *i*] and such that  $X[j] \leq X[i]$
- ◆ Spans have applications to financial analysis
	- E.g., stock at 52-week high

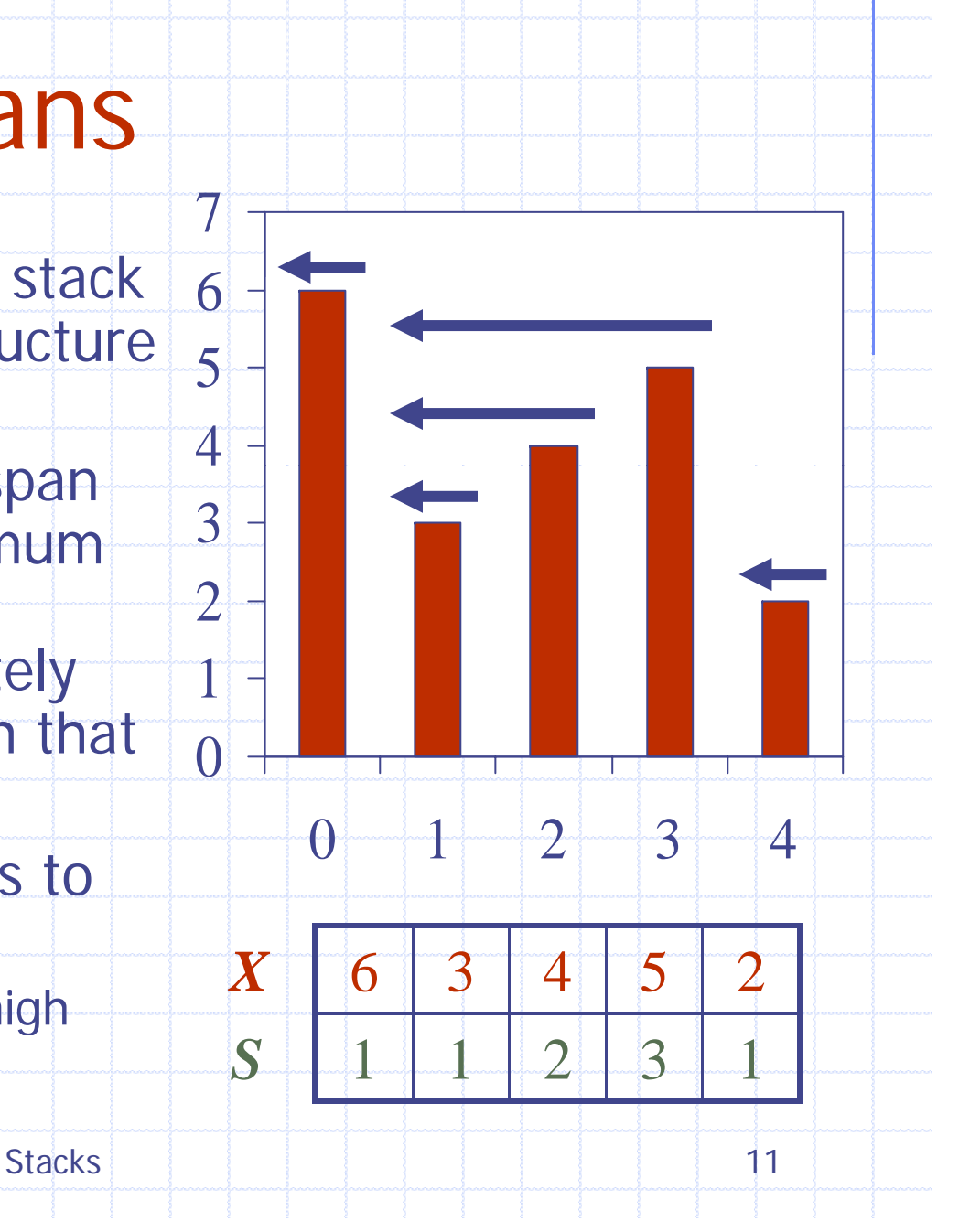

# Quadratic Algorithm

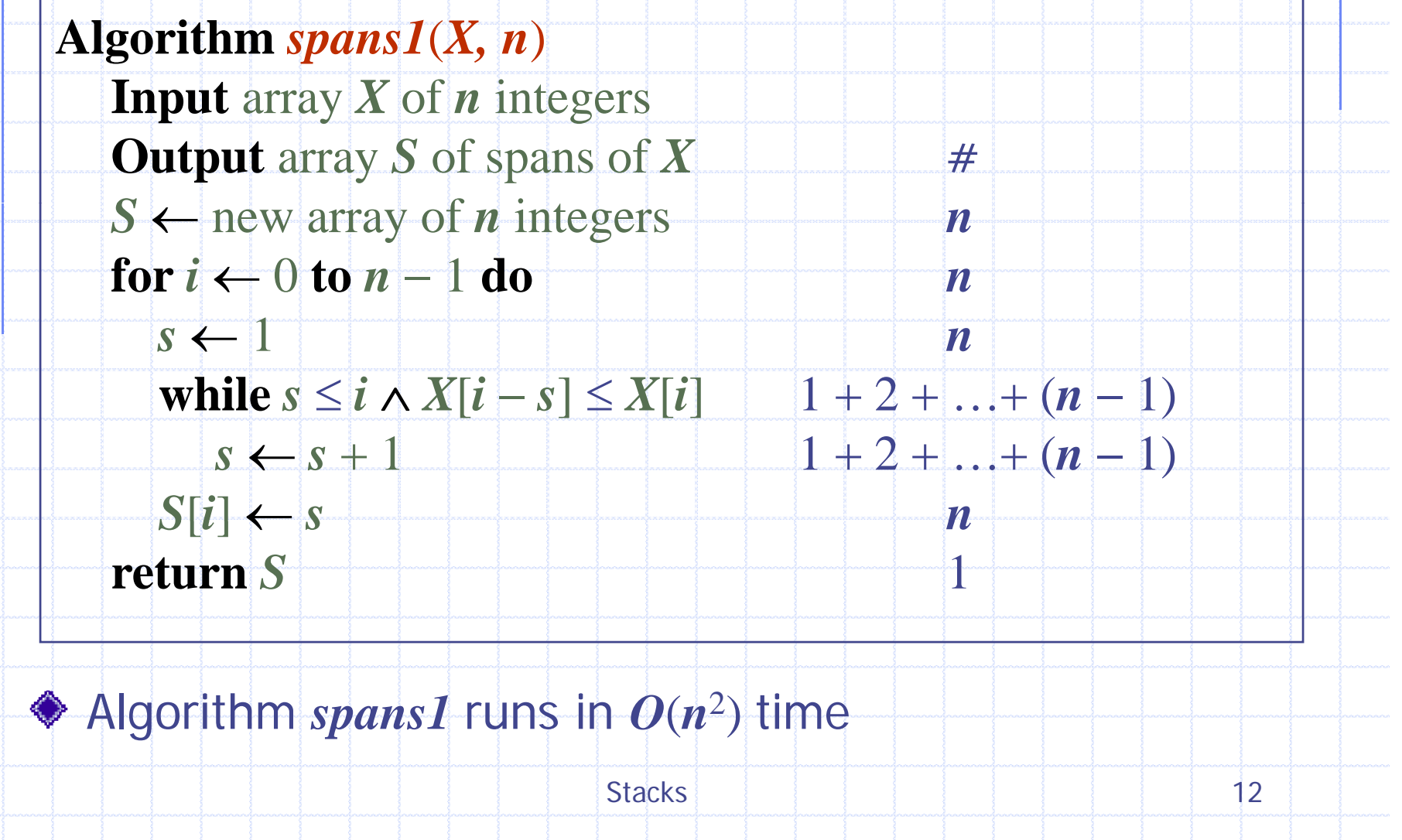

#### Computing Spans with a Stack

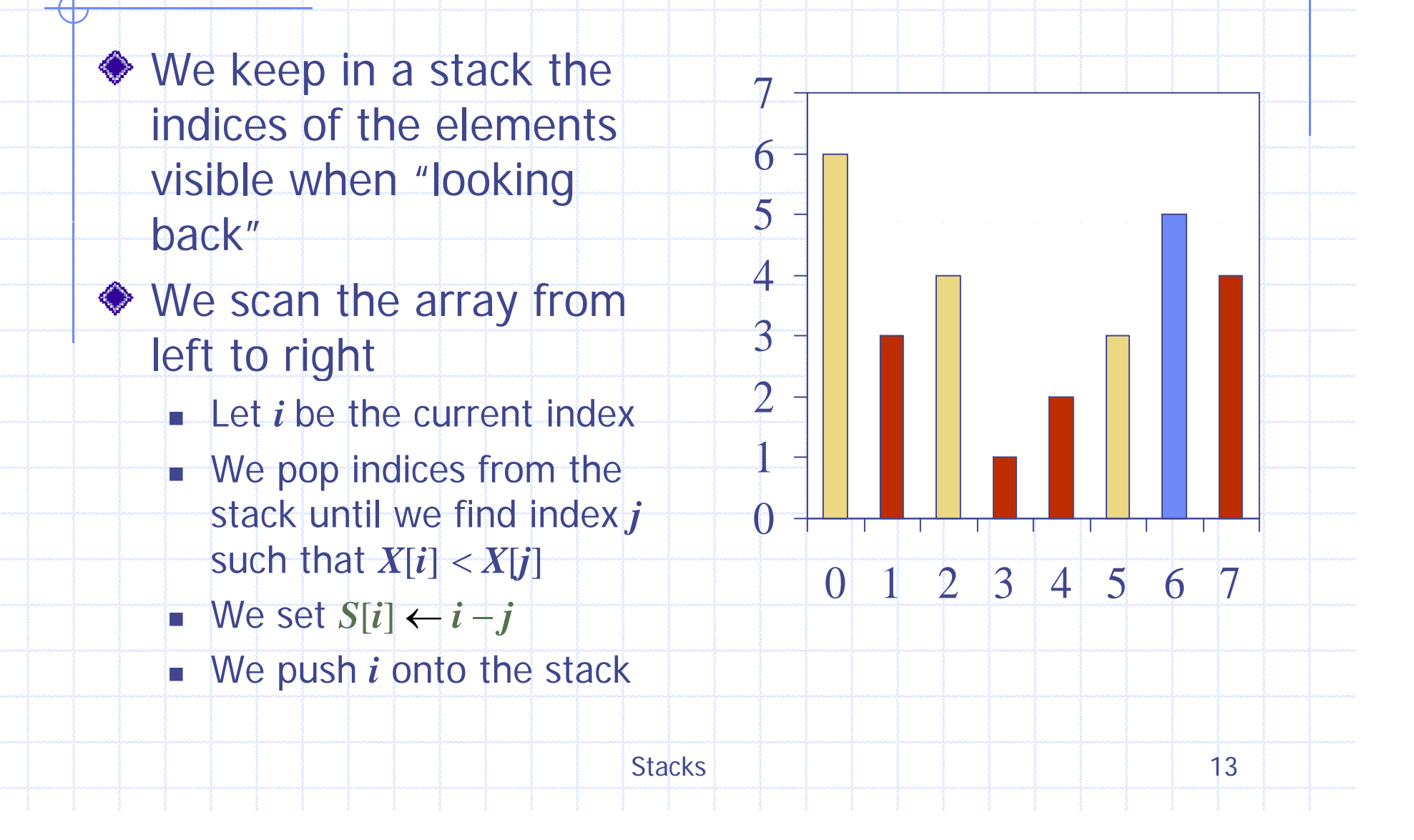

#### Linear Algorithm

array  $\blacksquare$  Is pushed into the stack exactly one **while**  T) Is popped from the stack at most once**◆ The statements in** the while-loop are executed at most *n* times Algorithm *spans2*  runs in  $O(n)$  time

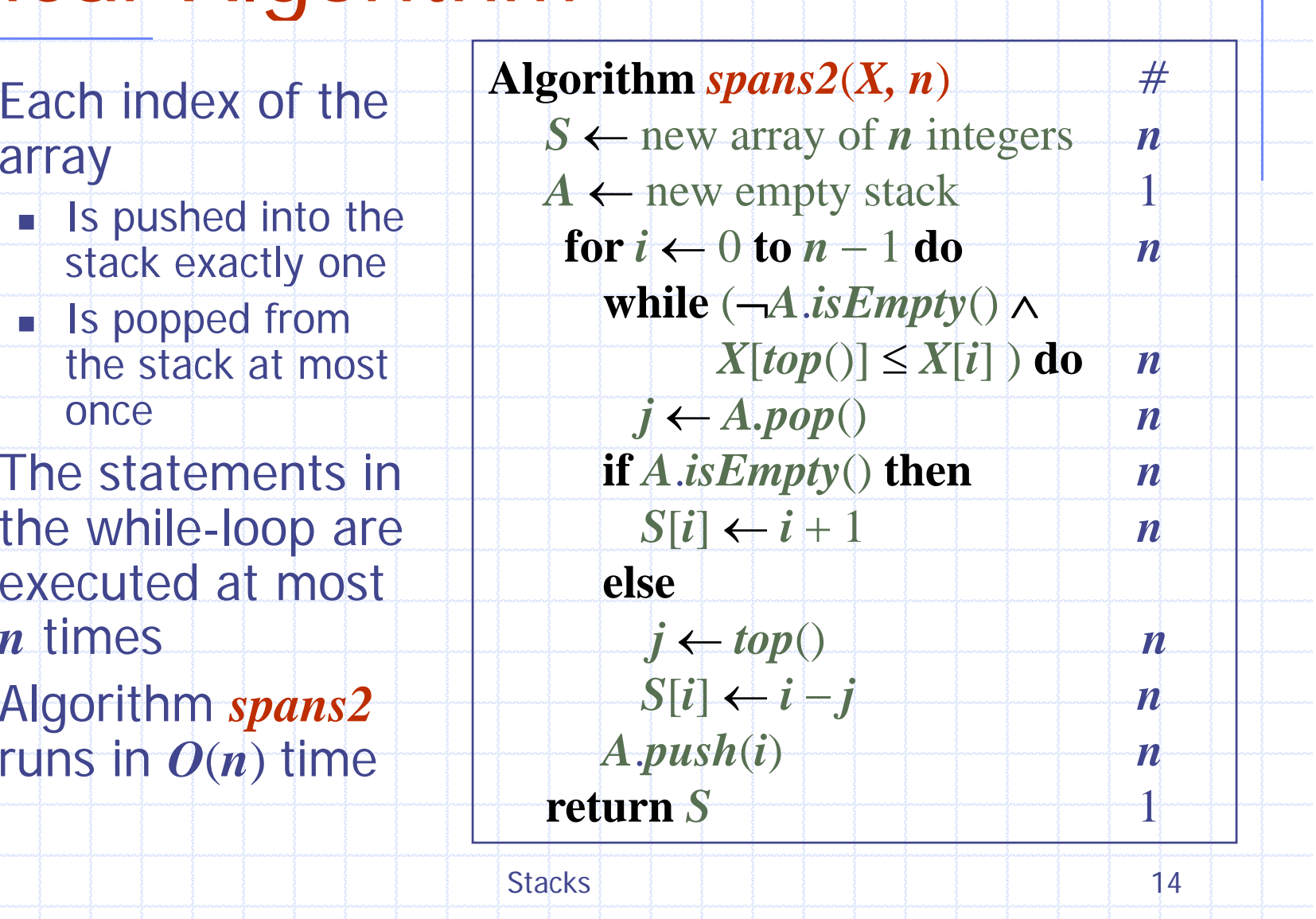

#### Growable Arra ay-based Stack

- $\bullet$  In a push operation, when  $\begin{array}{c} \text{A} \text{gorithm } push(o) \end{array}$ the array is full, instead of throwing an exception, we lace the array with can replace the array with<br>a larger one
	- How large should the new *A* array be?
		- **n** incremental strategy: increase the size by a constant *c*
		- doubling strategy: double the size

**if** *t* = *S.length*  − 1 **then**  $A \leftarrow$  new array of size …**for** *i* ← 0 **to** *t* **do**  $[i] \leftarrow S[i]$ *S*←*At* ←*t* + 1

 $S[t] \leftarrow o$ 

Stacks in the stacks in the stacks in the state of the state of the state of the state of the state of the state of the state of the state of the state of the state of the state of the state of the state of the state of th

#### Comparison of the Strategies rategies

We compare the incremental strategy and the doubling strategy by analyzing the total time  $T(n)$  needed to perform a series of  $n$ push operations

 $\bullet$  We assume that we start with an empty stack represented by an array of size 1

We call amortized time of a push operation the average time taken by a push over the series of operations, i.e.,  $T(n)/n$ 

#### Incremental Strategy Analysis

We replace the array  $k = n/c$  times The total time  $T(n)$  of a series of n push operations is proportional to  $n + c + 2c + 3c + 4c + ... + kc$  $= n + c(1 + 2 + 3 + ... + k)$  $= n + c k(k+1)/2$ Since  $c$  is a constant,  $T(n)$  is  $O(n+k)$ 2 ), i.e., *O* ( *n* 2 ) The amortized time of a push operation is  $\blacksquare$   $O(n)$ 

Stacks  $11$  17

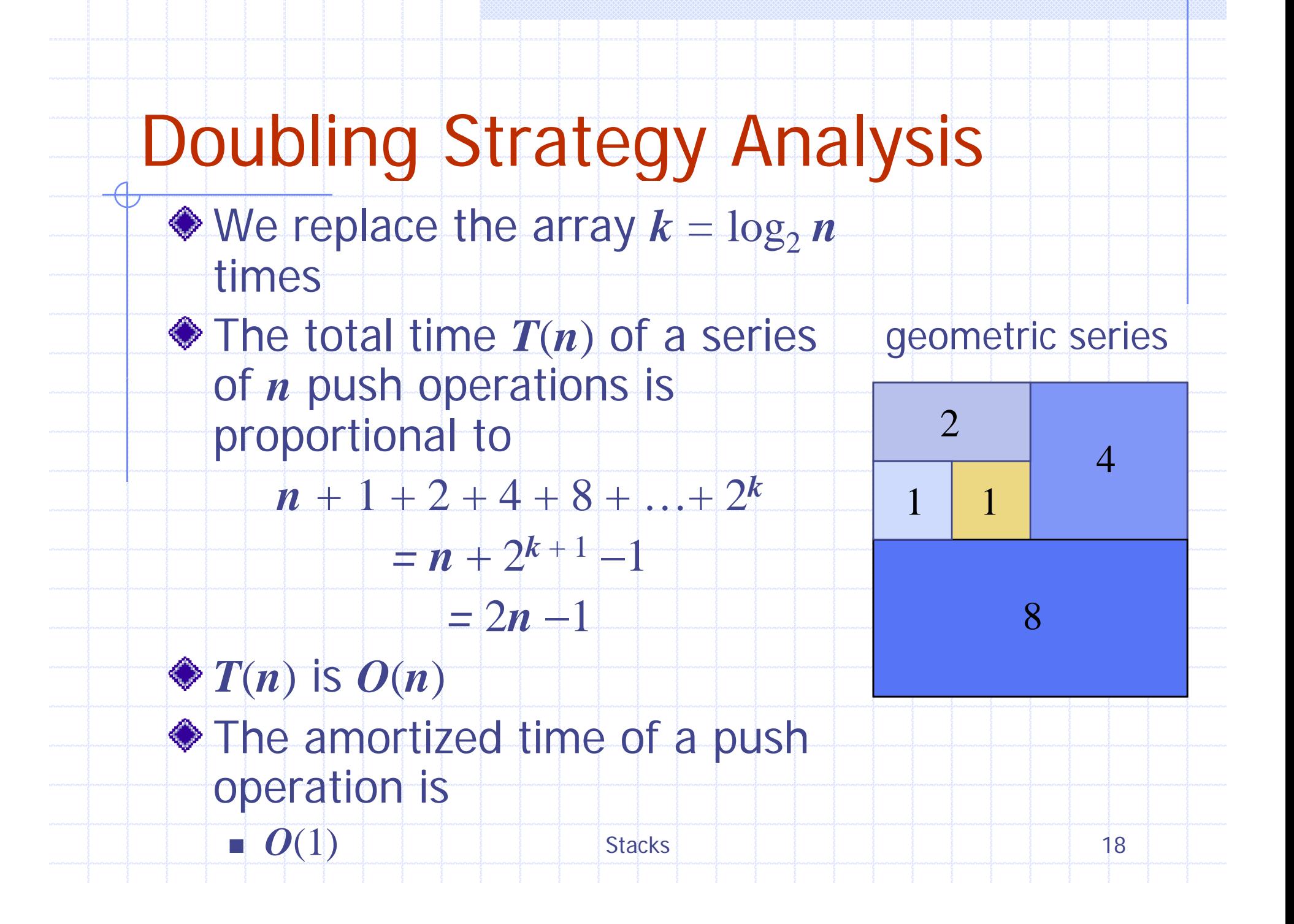

## Stack Interface in C++

corresponding to our Stack ADT int size(); ◆ Requires the definition of class and Object& top() **EmptyStackException** Most similar STL Most Object pop() construct is vector

Interface in the change of the contract of the contract of the contract of the contract of the contract of the contract of the contract of the contract of the contract of the contract of the contract of the contract of the template <typename Object><br>
Face discussion class Stack { s Stack { public: bool isEmpty(); throw (EmptyStackException ); void push(Object o); throw(EmptyStackException); };

Stacks in the stacks in the stacks in the state of the state of the state of the state of the state of the state of the state of the state of the state of the state of the state of the state of the state of the state of th

## Array-based Stack in C++

```
template <typename Object>
class ArrayStack {
private:
  int capacity; - // stack capacity \vert\,\vert Object pop()
                                      bool isEmpty()
                                       { return (t < 0); }
  Object *S; // stack array
  \mathsf{int} top; \mathsf{int} top of stack
public:
                                      Object pop()
                                          throw(EmptyStackException) {
                                        if(isEmpty())
public:                    throw EmptyStackException
  ArrayStack(int c) {
    capacity = c;
                                             ("Access to empty stack");
                                           return S[t--];
    S = new Object[capacity];t = -1;
   }
                                    // … (other functions omitted)
                                 Stacks 30
```
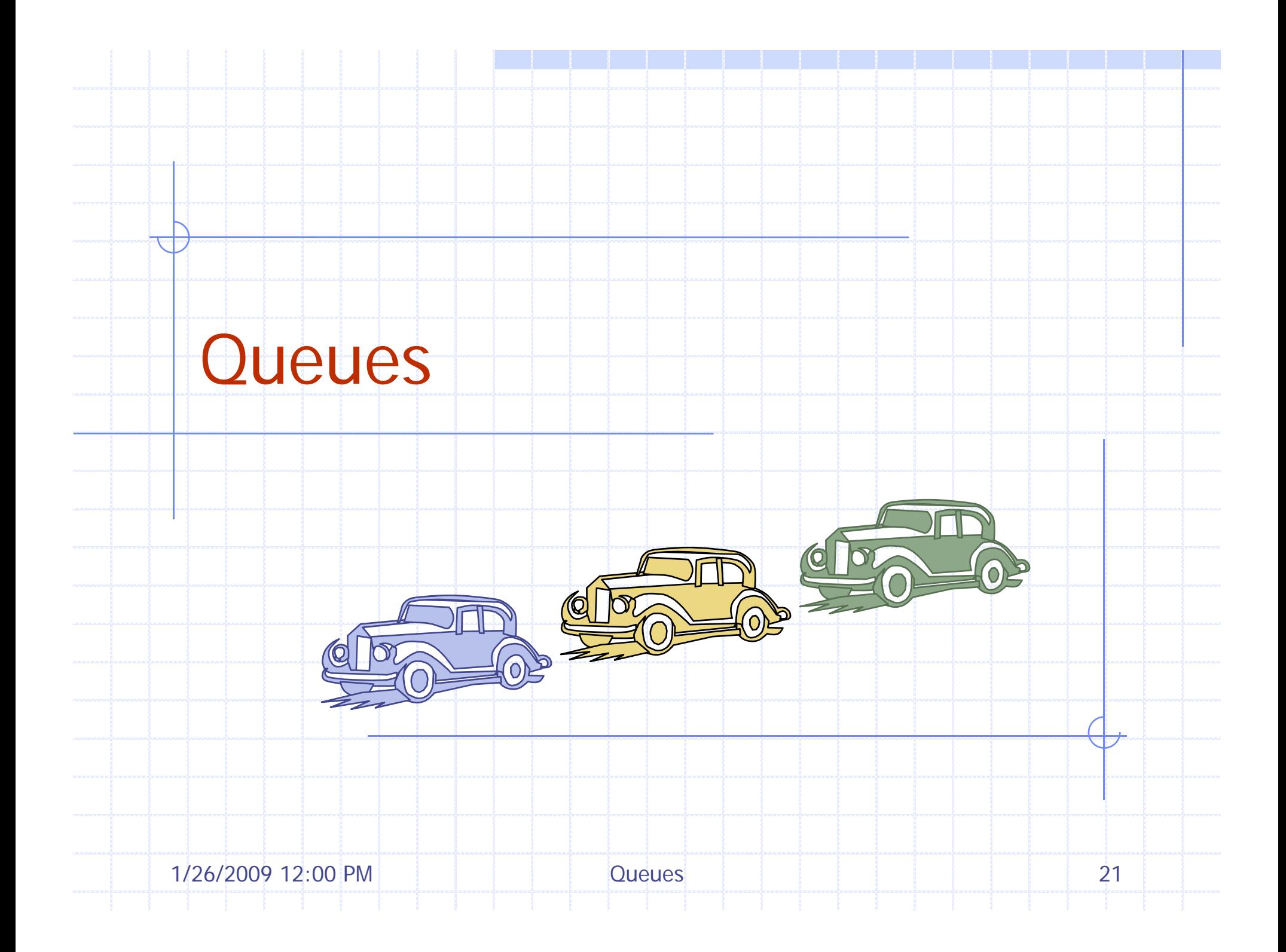

## **Outline and Reading**

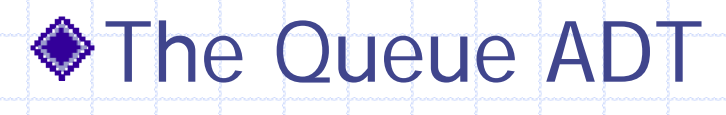

- Implementation with <sup>a</sup> circular array
- Growable array-based queue
- Queue interface in C++

1/26/2009 12:00 PM  $\qquad \qquad$  Queues 22

# The Queue ADT

- The Queue ADT stores arbitrary  $\bullet$  Auxiliary queue objects
- Insertions and deletions follow the first-in first-out scheme
- Insertions are at the rear of the queue and removals are at the front of the queue
- Main queue operations:
	- enqueue(Object o): inserts an element o at the end of the queue and change of the state of the Exceptions
	- **dequeue**(): removes and returns the element at the front of the queue f the queue throws and the sempty queue throws and
- operations:
	- **front(): returns the element** at the front without removing it
	- size(): returns the number of elements stored
	- $\blacksquare$  isEmpty(): returns a Boolean indicating whether no elements are stored

u Attempting the execution of dequeue or front on an EmptyQueueException

 $1/26/2009$   $12:00$  PM  $\frac{1}{2}$   $\frac{1}{2}$ 

### Applications of Queues

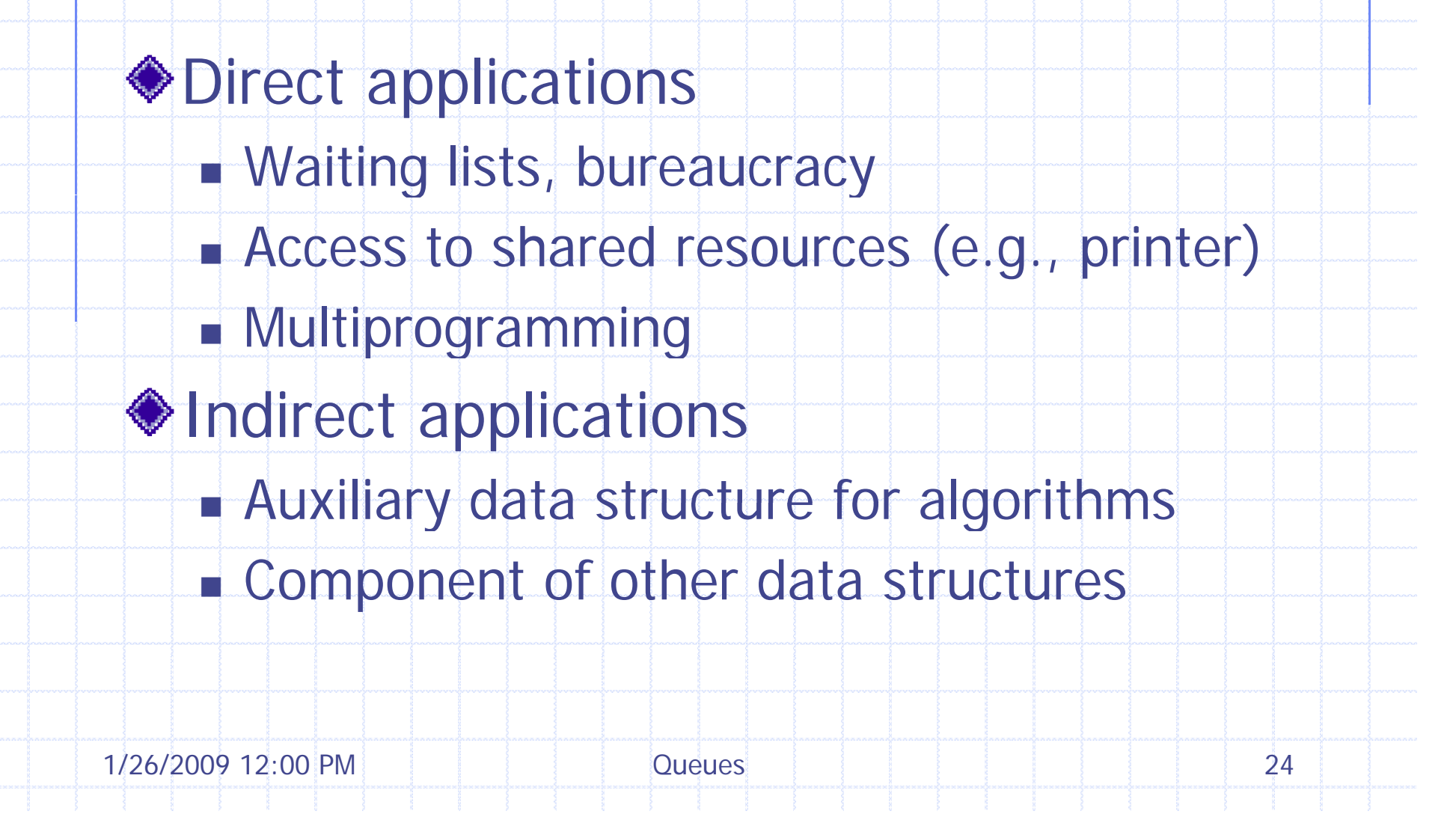

#### Array-based Queue

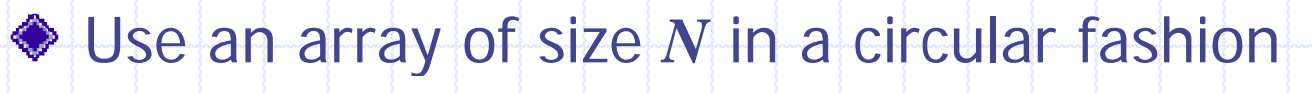

- Two variables keep track of the front and rear
	- *f* index of the front element

012

*Q*

- *r* index immediately past the rear element
- **Array location r is kept empty**

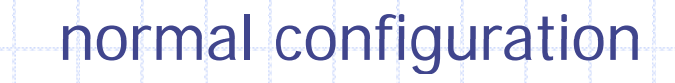

*f <sup>r</sup>*

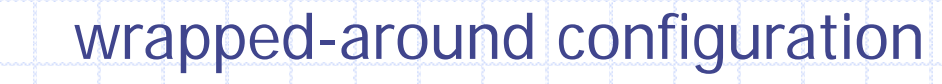

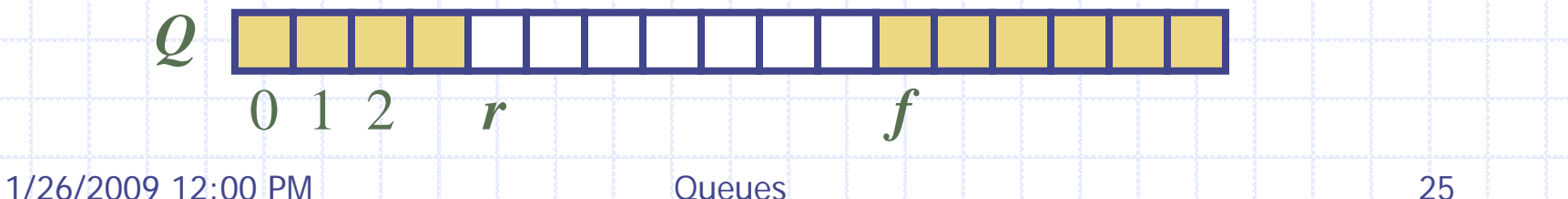

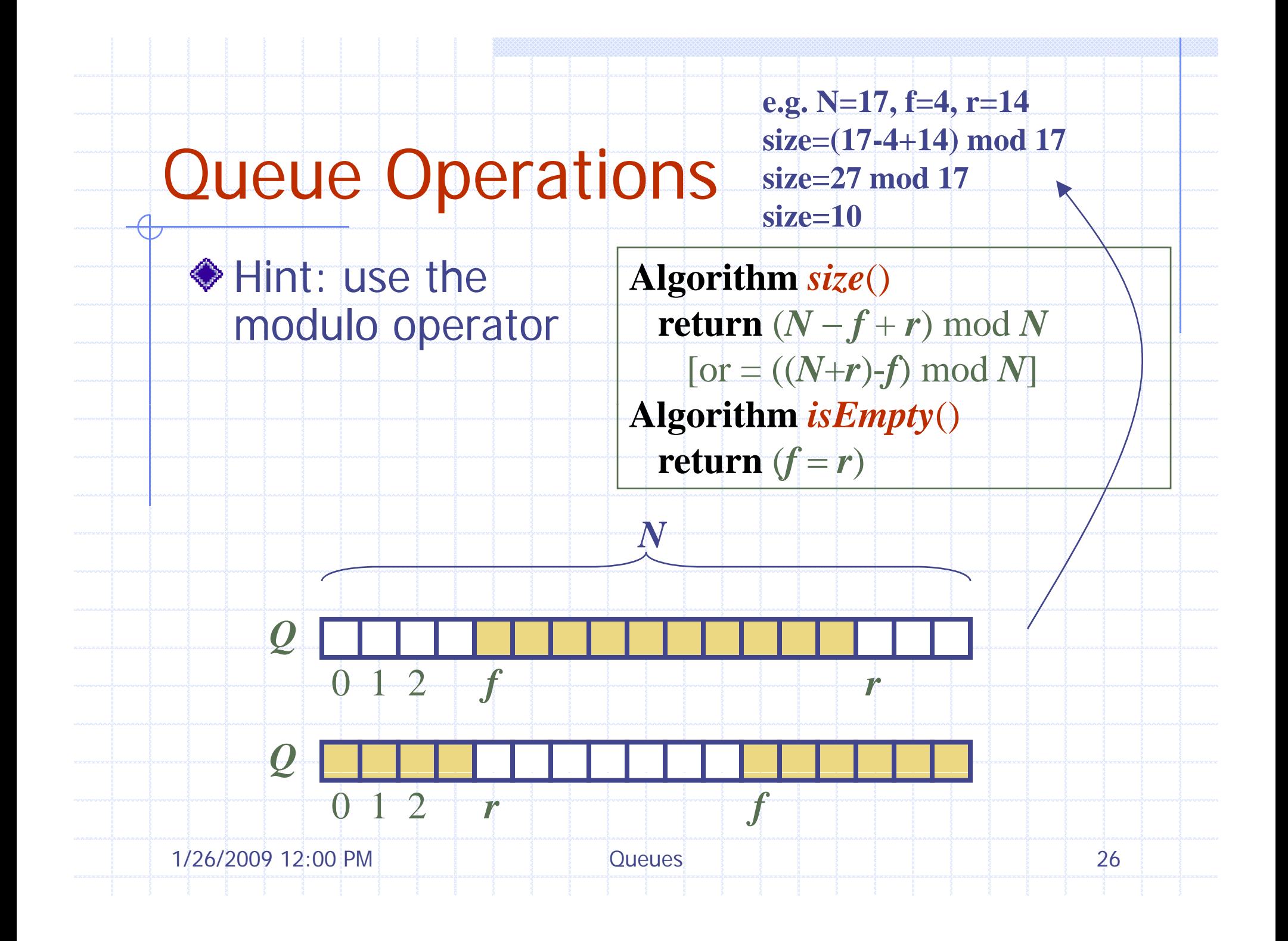

#### Queue Operations (cont.) uel e Operations (cont.)

Operation enqueue **Al** throws an exception if the array is full This exception is implementationdependent

012

*f*

*Q*

**gorithm** *en queue* ( *o* ) **if** *size*() = *N* − 1 **then throw** *FullQueueException* **else** $Q[r] \leftarrow o$  $r \leftarrow (r+1) \bmod N$ *r*

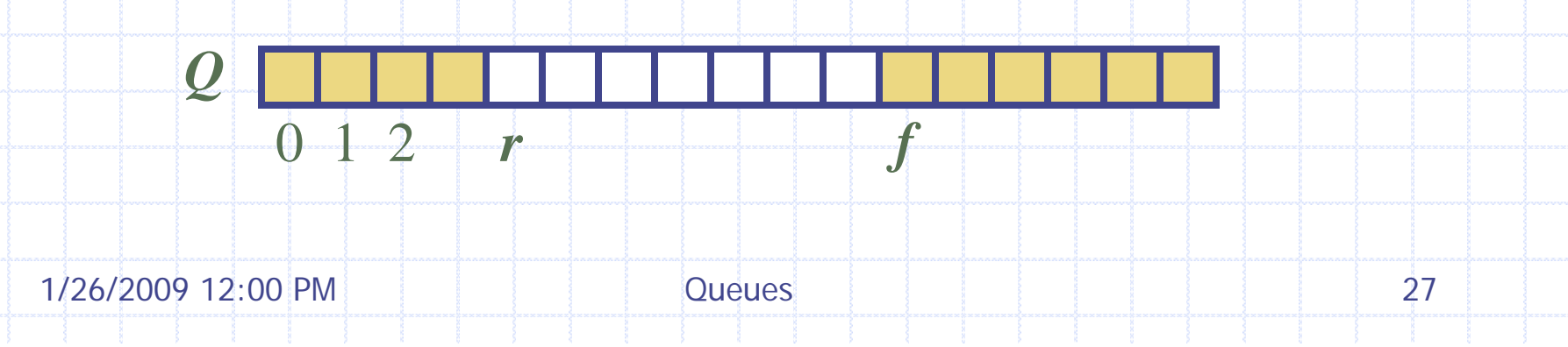

#### Queue Operations (cont.) uel e Operations (cont.)

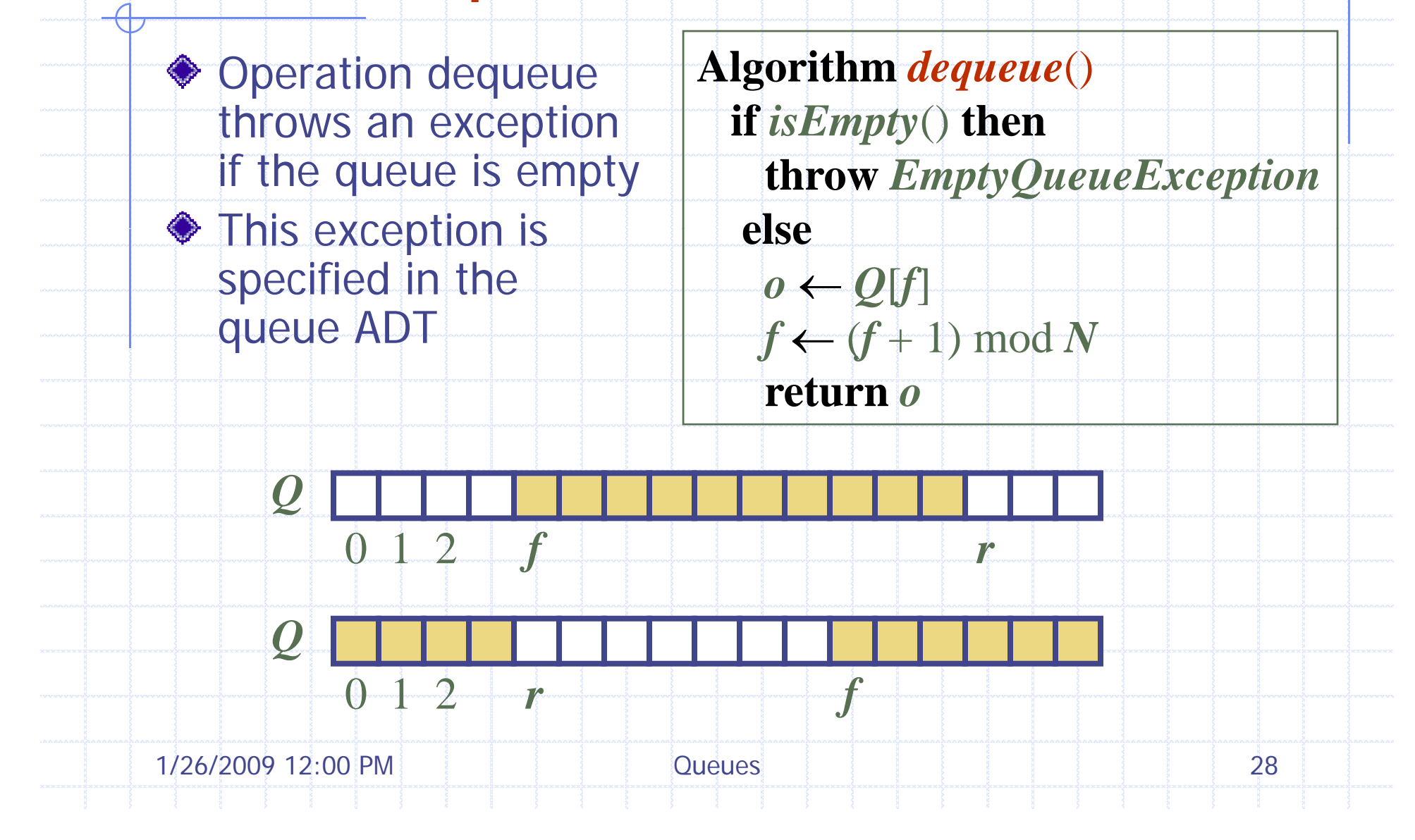

#### Growable Arra ay-based Queue Queu

- In an enqueue operation, when the array is full, instead of throwing an exception, we can replace the array with <sup>a</sup> larger one
- Similar to what we did for an array-based stack
- $\bullet$  The enqueue operation has amortized runnin g time
	- $\blacksquare$   $O(n)$  with the incremental strategy
	- *O***(1)** with the doubling strategy

#### $Informal C++ Queue Interface$

interface for our Queue ADT◆ Requires the definition of class and Object& front() EmptyQueueException No corresponding | Object dequeue() built-in STL class

 $Informal C++$   $C++$ C + + template <typename Object><br>class Queue { s Queue { public: int size(); bool isEmpty(); throw (EmptyQueueException ); void enqueue(Object o); throw(EmptyQueueException); };